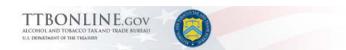

# **Formulas Online**

# What's New in Formulas Online 2.0 (Industry Members)

November 19, 2015

The following system updates and new functionality are included in Version 2.0 of the Formulas Online system:

- **My Submissions Home Page Enhancements** The My Submissions home page now includes the following enhancements in functionality:
  - Display All Submissions You may now view all your submissions in your My
    Submissions home page. Previously, only your "In Process" or "Draft" submissions were
    displayed on this page and you could only view your "Cancelled," "Withdrawn," or "Closed"
    submissions by performing an Advanced Search.

# **Display All Submissions**

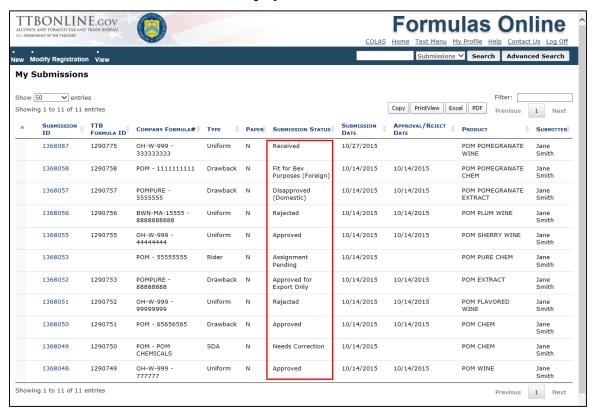

O **Display Approval/Reject Date** – You may now view the Approval/Reject Date for your submissions on your My Submissions home page. This date applies to your formula submissions that have been approved or rejected by TTB.

# Display Approval/Reject Date Fort

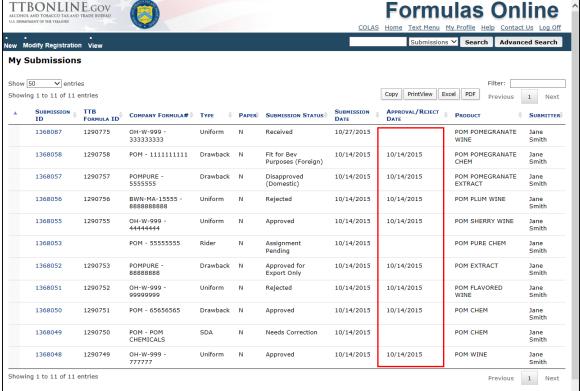

• **Printable TTB F 5100.51 Form Addition** – You may now print a populated TTB F 5100.51 form from a Uniform in Formulas Online. This allows you to have on hand the official OMB form (OMB NO. 1513-0122) of an electronic submission for review and audit purposes.

Printable TTB F 5100.51 Form Print Dialog

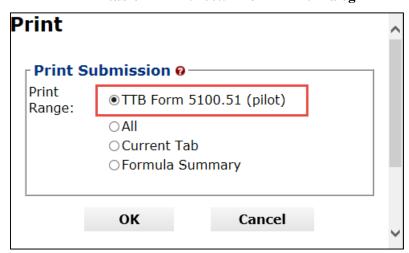

# **Printable TTB F 5100.51 Form**

| OMB NO. 1513-0122(08/31/201                                                                |                                                                                             |                              |
|--------------------------------------------------------------------------------------------|---------------------------------------------------------------------------------------------|------------------------------|
| FOR TTB USE ONLY                                                                           | DEPARTMENT OF THE TREASURY                                                                  | FORMULA #:OH-W-              |
| TTB ID:1290775                                                                             | ALCOHOL AND TOCACCO TAX AND TRADE BUREAU(T<br>FORMULA AND PROCESS FOR DOMES                 |                              |
| NAME AND ADDRESS OF APPLICANT / IMPORTER (See                                              | AND IMPORTED ALCOHOL BEVERAG                                                                | ES SUPERSEDING               |
| Instructions): POM VINEYARD INC                                                            | (See Instructions and Conditions at the end of this form 2. CONTACT PERSON'S PHONE NUMBER / |                              |
| 7777 STEELS CORNERS STEELS CORNERS RD                                                      |                                                                                             |                              |
| CUYAHOGA FALLS, OH 3116                                                                    | 3. PLANT REGISTRY / BASIC PERMIT / BR OH-W-999                                              | EWER'S NUMBER:               |
| 1a. MAILING ADDRESS (If different than above) / FOREIGN PRODUCER'S ADDRESS:                | CLASS AND TYPE OF PRODUCT:     Special Natural Wine                                         |                              |
| 1310 G Street NW<br>Washington, DC 20005                                                   | 5. PRODUCT NAME:<br>POM POMEGRANATE WINE                                                    |                              |
| 6. QUANTITATIVE LIST OF INGREDIENTS (If more space is                                      | 7. METHOD OF MANUFACTURE / PROCESS                                                          | OF PRODUCTION (If more       |
| needed, use space at the top of the next page or separate sheet):                          | space is needed, use space at the top of t<br>sheet):                                       | he next page or separate     |
| Fermentable Ingredients:                                                                   | The Pomegranate Wine is added to the bli                                                    |                              |
| POM FERMENTED SEEDS; 1.0-5.0 tbsp.;                                                        | refrigerated for approximately 1-2 hours thawed at room temperature and bottled.            | until solid. Product is then |
| Finished Alcohol:                                                                          |                                                                                             |                              |
| POM ALCOHOL CONCENTRATE; 1.0-10.0 tsp.; 0.01; 0.0; POM ALCOHOL;                            |                                                                                             |                              |
| Flavors:                                                                                   |                                                                                             |                              |
| POM SAFFRON FLAVOR; 1.0-100.0 oz.; Natural;                                                |                                                                                             |                              |
| Other Ingredients:                                                                         |                                                                                             |                              |
| POM EXTRACTED CONCENTRATE; 1.0-10.0 c.;                                                    |                                                                                             |                              |
| POPI EXTRACTED CONCENTRATE, 1.0-10.0 C.,                                                   |                                                                                             |                              |
|                                                                                            |                                                                                             |                              |
|                                                                                            |                                                                                             |                              |
|                                                                                            |                                                                                             |                              |
|                                                                                            |                                                                                             |                              |
|                                                                                            |                                                                                             |                              |
|                                                                                            |                                                                                             |                              |
| 8. TOTAL YIELD:                                                                            | 9. ALCOHOL CONTENT OF FINISHED PRO                                                          | DUCT (range may be           |
| 10.0 Gallons                                                                               | shown):                                                                                     | DOCT (range may be           |
|                                                                                            | 1- 20 % by Volume                                                                           |                              |
| 9a. AMOUNT OF ALCOHOL FROM FLAVORS:<br>10. PRINTED NAME OF APPLICANT / IMPORTER: 11. BY (S | 9b. AMOUNT OF ALCOHOL FROM BASE:<br>ignature and Title)                                     | 12. DATE:                    |
| 10. PRINTED NAME OF APPLICANT / IMPORTER: 11. BY (S                                        | ignature and Title)                                                                         | IZ. DATE:                    |
| FOR TTB USE ONLY                                                                           | (Items 13, 14, 15, and 16)                                                                  |                              |
| 13. FORMULATION:                                                                           | LABELING(finished product only):                                                            |                              |
|                                                                                            | The designation of the product r                                                            |                              |
| WINE PRODUCTS                                                                              | adequate statement of composit                                                              | ion, such as                 |
| Approved subject to the provision of                                                       |                                                                                             |                              |
|                                                                                            | Commodity<br>statement                                                                      |                              |
|                                                                                            | Statement                                                                                   |                              |

• Ingredient Instructions and Examples Addition – You may now view detailed instructions and examples (of Distilled Spirits, Wine, and Malt Beverage) for completing Ingredients information on the Formula tab for a Uniform submission.

Select the <u>Read more</u> link in the Ingredients section on the Formula tab to display a modal window of Ingredient instructions and examples.

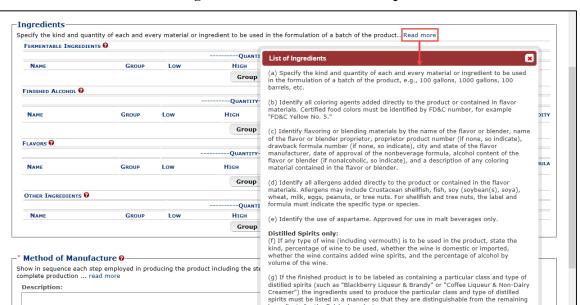

# **Ingredient Instructions and Examples**

# **Distilled Spirits Ingredient Example**

ingredients for the finished product.

Distilled Spirits example
Wine example
Malt Beverage example

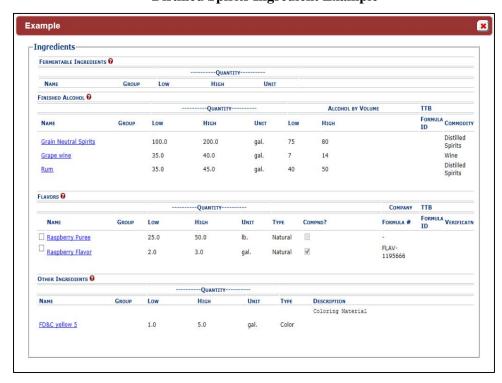

Page 4

# Wine Ingredient Example

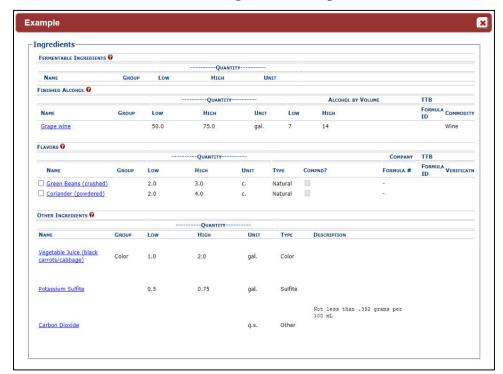

# **Malt Beverage Ingredient Example**

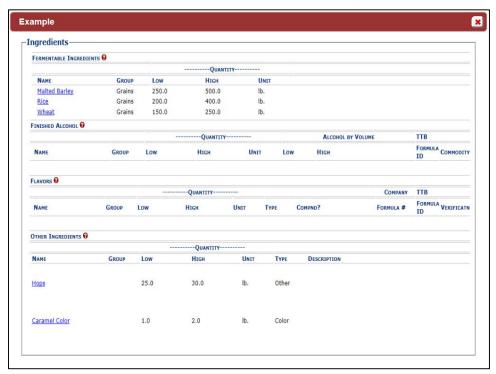

Method of Manufacture Instructions and Examples Addition – You may now view detailed instructions and examples (of Distilled Spirits, Wine, and Malt Beverage) for completing Method of Manufacture information on the Formula tab for a Uniform submission.

Select the <u>read more</u> link in the Method of Manufacture section on the Formula tab to display a modal window of Method of Manufacture instructions and examples.

#### **Method of Manufacture Instructions and Examples**

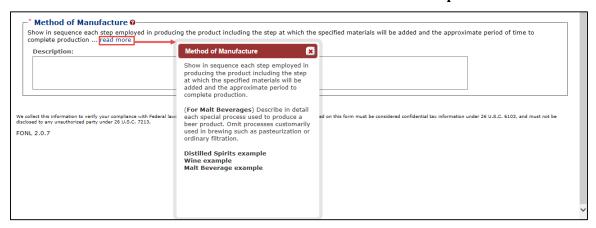

## **Distilled Spirits Method of Manufacture Example**

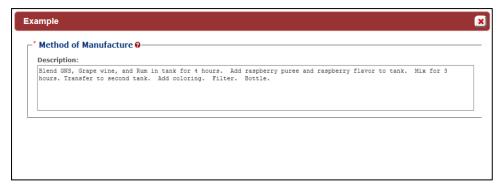

# Wine Method of Manufacture Example

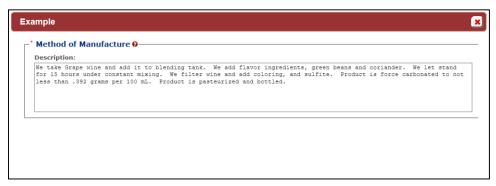

#### Malt Beverage Method of Manufacture Example

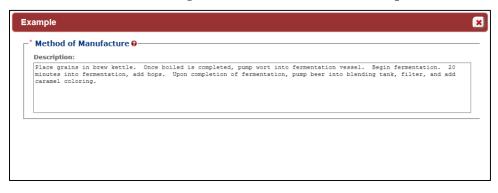

 Needs Correction Email Instructions Enhancement – You will now receive enhanced instructions through your TTB-registered email address to correct your submission if it is returned for correction.

This email will provide detailed, step-by-step instructions about where to go in your submission to make the correction(s) requested by TTB.

#### **Needs Correction Email Instructions Enhancement**

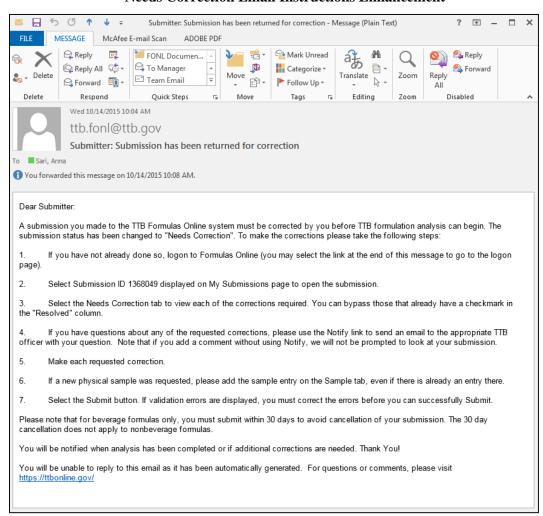

• Copy as New Correction – You may now copy an existing SDA submission and the "Product Is To Be Packaged In Pressurized Containers" checkbox value is copied. Previously, the associated propellant information was copied but this checkbox value was not.

# **Copy as New Correction**

| Product Packing Information          | )                     |  |
|--------------------------------------|-----------------------|--|
| * Sizes Of Commercial Packages:      | 100                   |  |
| ☑ Product Is To Be Packaged In P     | ressurized Containers |  |
| * Type Of Propellant:                | AEROSAL               |  |
| * Ratio of Propellant To Concentrate | 1                     |  |
|                                      |                       |  |